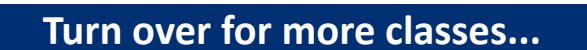

# **Online in May**

**To access classes go to Zoom.us in your browser. Once you get to the site, go to "Join a Meeting" and type in the Meeting ID# for that class. If you do not have computer access dial 1 (346) 248-7799 and enter the Meeting ID# when prompted.**

# **Stroke Prevention: Tips on Staying Well Monday, May 3 from 10:00am-11:00am**

May is stroke awareness month. Learn how the 'FAST' acronym can help you save the life of someone having a stroke, and get pointers on living a healthy life to help prevent stroke related illness. **Meeting ID # 830 7966 3087**

We will be looking at Zoom and how to navigate for the online classes you love! **Meeting ID # 852 9794 5356** 

# Writing Your Memoirs in MS Word **Friday, May 7 from 10:00am-11:00am**

Doris Slay-Barber is back to explore and teach ideas in writing your memoirs in Microsoft Word. What a wonderful way to leave your legacy behind!

**Meeting ID # 824 2381 4802** 

Our iPhones offer an endless amount of utilities, fun and many things you may not be aware of! This class will teach you how to take advantage of capabilities that can take you to a whole new level with your iPhone. **Meeting ID # 839 6133 4364**

# **The Work of San Antonio Christian Dental Tuesday, May 11 from 1:00pm-2:00pm**

Join us for a presentation of the services of San Antonio Christian Dental and their free or low cost dental services available for qualifying members of the San Antonio community. **Meeting ID # 838 1100 2080** 

# **Creative Ideas in Microsoft Word Wednesday, May 12 from 10:00am-11:00am**

Did you ever create a greeting card or bookmark in Microsoft Word? How about a collage of varying fonts and sizes offering encouraging words for a wall print? Explore the fun and creative possibilities with MS Word! **Meeting ID # 828 8124 4694**

This popular class is back again! Continue to find out all about What'sApp, how to use it, its features, and the social connection it provides you to stay in touch with family and friends. **Meeting ID # 893 1371 5315**

# **San Antonio Feral Cat Program Thursday, May 13 from 2:00pm-3:00pm**

This city wide non-profit organization helps to control the cat population of our city in a unique way. You will learn about the Feral Cat Coalition and how they are making a positive impact to help our feline friends all over San Antonio.

**Meeting ID # 836 6207 3567** 

# **What Can I Do with My iPhone? Tuesday, May 11 from 10:00am-11:00am**

# **All About What'sApp Thursday, May 13 from 10:00am-11:00am**

# **Zoom Training Monday, May 3 from 1:00pm-2:00pm**

**Free Oasis Classes**

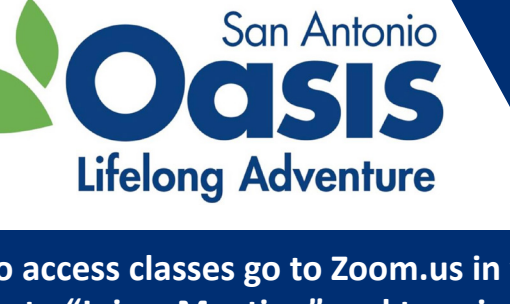

**For more information please contact Oasis at (210) 236-5954.**

### **Facebook 1 Monday, May 17 from 10:00am-11:00am**

In this class you will learn how to create a free account, find friends to connect with, set notifications and privacy levels, and post messages and photos online. Be sure to have your Facebook login information. **Meeting ID # 824 9689 4509**

**go to "Join a Meeting" and type in the Meeting ID# for that class. If you do not have computer access dial 1 (346) 248-7799 and enter the Meeting ID# when prompted.**

**To access classes go to Zoom.us in your browser. Once you get to the site,** 

# **Screen Mirroring/Split Screen**

This class invites you to dive deeper into the world of MS Word. Sharon Parson will walk you through mirroring or splitting your screen for ease of productivity and other tricks of MS Word. **Meeting ID # 839 8078 8359**

### **All About San Antonio Oasis Wednesday, May 19 from 10:00am-11:00am**

Brenda Schmachtenberger, the Director of San Antonio Oasis, will tell you about the many and varied programs offered by Oasis, along with how you might join us for a class or volunteer! **Meeting ID # 823 1746 8862** 

Passwords are necessary and vital to securing and protecting your online private information and accounts. Come learn more about password security, and how to provide passwords that offer the best protection. **Meeting ID # 863 8001 2871** 

Steve Circeo will explore the basics of starting your own website. What does your website look like? Why are you starting a website, and what are some available platforms for starting your site? Learn all this and more! **Meeting ID # 863 9946 7566**

# **The Work of Center for Healthcare Services Wednesday, May 26 from 10:00am-11:00am**

The Center for Health Care Services provides integrated care to improve the lives of adults and children in our community with mental health conditions, substance abuse challenges and developmental disabilities. Join us for an interesting presentation on their work and learn how you can benefit from their services. **Meeting ID # 881 9342 3260**

# **Facebook 2 Tuesday, May 25 from 10:00am-11:00am**

In this course you will learn how to customize your Facebook profile, create stories, life event posts and more. This is a follow up to Facebook 1. If you haven't already taken that course, you should at least have a Facebook account and know how to post on Facebook. Be sure to have your Facebook login information. **Meeting ID # 893 3282 5707** 

# **All About the American Red Cross Thursday, May 27 from 1:00pm-2:00pm**

Explore the Red Cross mission, a bit of its history, the various lines of service, some stories from recent disaster response operations, and opportunities for you to be involved. **Meeting ID # 864 3546 5679**

# **Starting Your Own Website Tuesday, May 25 from 10:00am-11:00am**

# **and More Microsoft Word Stuff! Tuesday, May 18 from 10:00am-11:00am**

# **Passwords: What You Need to Know Thursday, May 20 from 10:00am-11:00am**